Escuela Politécnica Superior de Elche

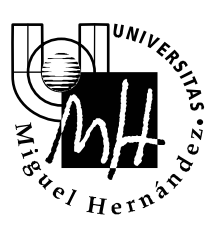

*Ingeniería Industrial*

## EXAMEN DE SISTEMAS INFORMÁTICOS INDUSTRIALES

DICIEMBRE 2003

BLOQUE 1. PROGRAMACIÓN EN JAVA

Realizar un programa en Java que posea las siguientes características:

 La ventana de la aplicación se divide en dos áreas. En la parte inferior se mostrarán dos zonas de texto editable, mientras que en la parte superior aparecerá una zona de texto no editable. En la zona de texto editable de la izquierda el usuario introducirá un carácter, mientras que en la zona de la derecha introducirá una frase. La apariencia inicial de la aplicación será la siguiente:

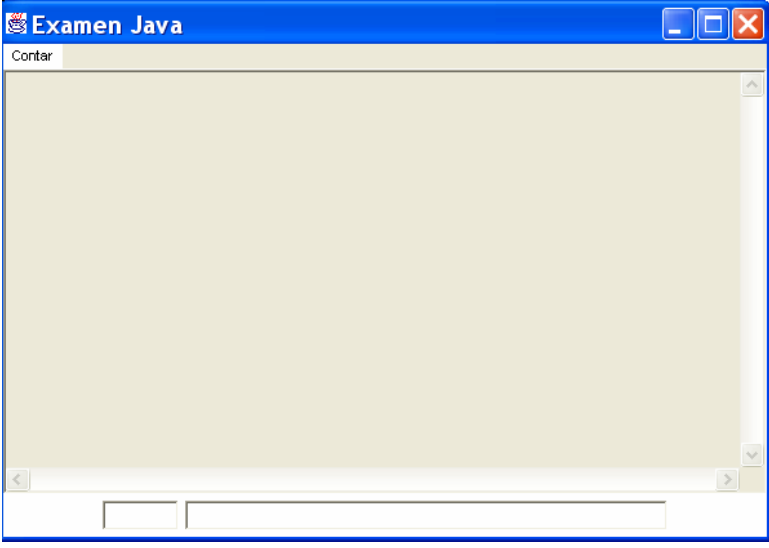

- La aplicación tendrá un menú denominado **Contar** con las siguientes opciones:
	- **Caracteres**: al pulsar esta opción se mostrará en la zona superior no editable el número de veces que aparece el carácter introducido en la frase.
	- **Palabras**: en este caso deberá mostrarse en la zona superior no editable el número de palabras de la frase que contienen el carácter introducido.
- A continuación se muestra una imagen de ejemplo:

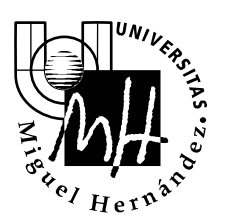

*Ingeniería Industrial*

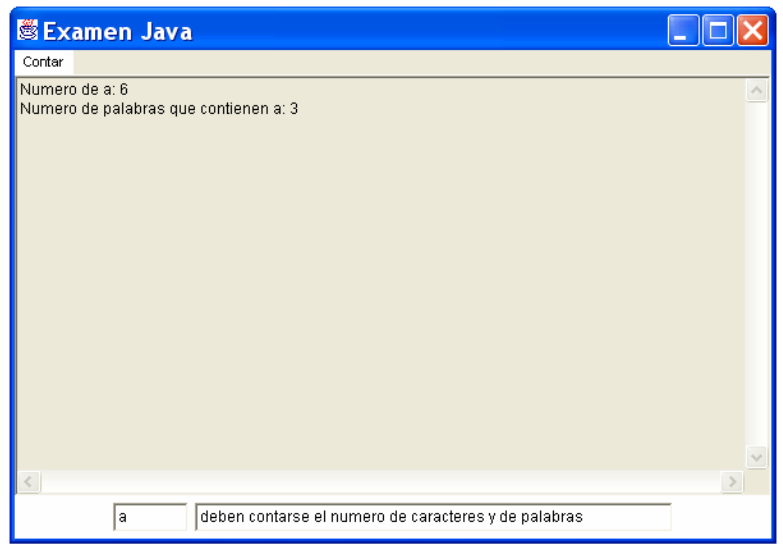

- La aplicación deberá contener como mínimo las siguientes clases:
	- InterfazUsuario.java: Permitirá definir la interfaz de la aplicación.
	- Principal.java: Contendrá el *main* de la aplicación.

## Puntuación:

- 1) Mostrar la apariencia inicial de la aplicación. **(1.5 ptos)**
- 2) Gestionar el cierre de la aplicación. **(0.5 ptos)**
- 3) Implementar la opción del menú para contar el número de veces que aparece en la frase el carácter introducido. **(3 ptos)**
- 4) Implementar la opción del menú para contar el número de palabras que contienen el carácter introducido. **(4 ptos)**
- 5) Definición de la clase **Principal** con el *main* para iniciar la aplicación. **(1 pto)**

## **Notas:**

- El proyecto debe guardarse en un directorio dentro de la unidad **c:** (Win95) o el directorio **c:\invitado** (Win NT)
- Se recomienda guardar de forma regular el contenido de los ficheros editados.
- Al finalizar el examen se entregará a cada alumno **un disco etiquetado** para almacenar el resultado. En la etiqueta el alumno escribirá su **nombre, apellidos y DNI**.
- En el disco **deberá** copiar todos los ficheros fuente (**\*.java**) desarrollados.

## **Duración del examen: 2 horas**

Campus de Elche. Avda. del Ferrocarril s/n – 03202 ELCHE

ĝ